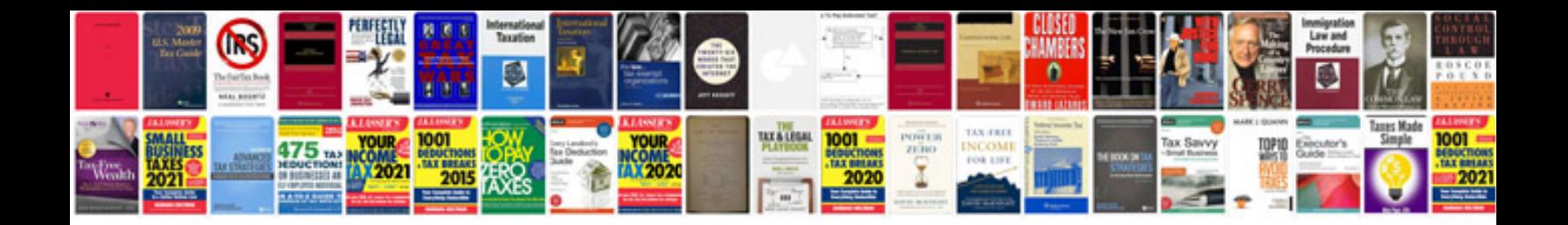

**Krane modern physics solutions manual**

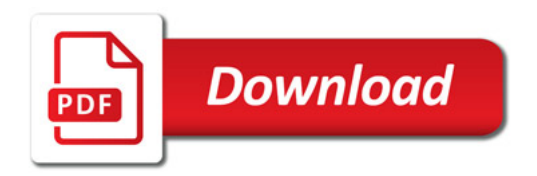

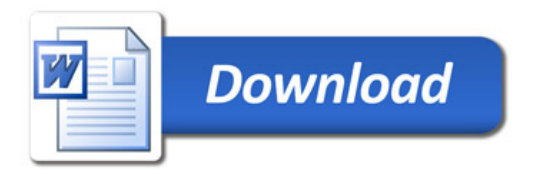